## Package 'Rprofet'

April 1, 2020

Type Package

Title WOE Transformation and Scorecard Builder

Version 2.2.1

Maintainer Thomas Brandenburger <thomas.brandenburger@sdstate.edu>

#### **Description**

Performs all steps in the credit scoring process. This package allows the user to follow all the necessary steps for building an effective scorecard. It provides the user functions for coarse binning of variables, Weights of Evidence (WOE) transformation, variable clustering, custom binning, visualization, and scaling of logistic regression coefficients. The results will generate a scorecard that can be used as an effective credit scoring tool to evaluate risk. For complete details on the credit scoring process, see Siddiqi (2005, ISBN:047175451X).

License GPL-3

Imports binr, ClustOfVar, ggplot2, gridExtra, plyr, sqldf, stringr

Suggests ISLR, MASS

Encoding UTF-8

LazyData true

RoxygenNote 7.1.0

NeedsCompilation no

Author Thomas Brandenburger [cre], Eric Stratman [aut], Riaz Khan [aut], Allison Lempola [aut]

Repository CRAN

Date/Publication 2020-04-01 15:50:02 UTC

### R topics documented:

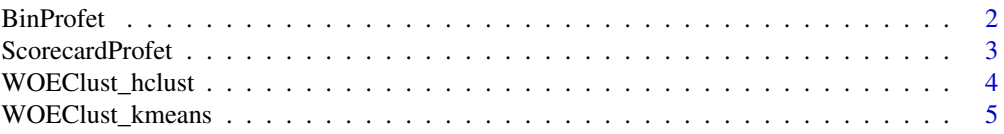

<span id="page-1-0"></span>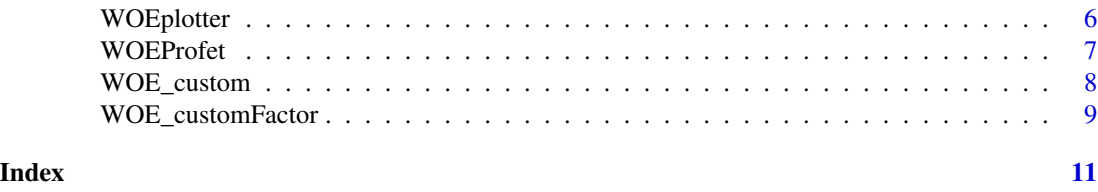

BinProfet *Binning Variable(s)*

#### Description

Function that bins selected variable(s) and returns a dataframe with binned values. Uses greedy binning algorithm to perform coarse binning of selected variable(s).

#### Usage

```
BinProfet(
  dat,
  id,
  target,
  varcol,
  minimum.cat = 4,
 num.bins = 10,min.pts.bin = 25,
 bracket = "left",
  special.values = NULL
)
```
#### Arguments

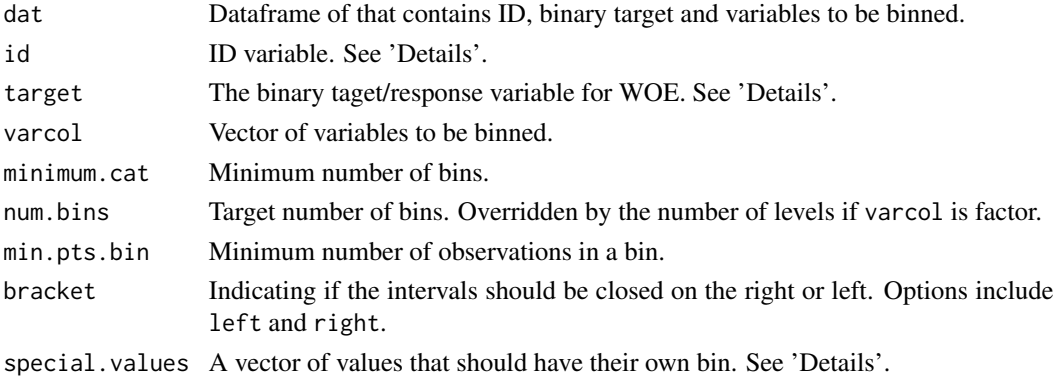

#### Details

The id and the target variables must be provided. Works for numeric, factor and binary target. To build a scorecard, a binary target is required.

Actual number of bins exceeds num.bins if special.values specified.

#### <span id="page-2-0"></span>ScorecardProfet 3

#### Value

A dataframe containing the ID, target, and binned variable(s) with corresponding binned vlues.

#### Examples

```
mydata <- ISLR::Default
head(mydata)
mydata$ID <- seq(1:nrow(mydata)) ## make an ID variable
mydata$default <- ifelse(mydata$default=="Yes", 1, 0) ## target coded with 1, 0
## bin balance and income
binned1 <- BinProfet(mydata, id="ID", target="default",
                 varcol = c("balance", "income"), nums = 5)head(binned1)
## bin categorical variable-------------------
binned2 <- BinProfet(mydata, id="ID", target="default",
                  varcol = "student", num.bins = 5)
head(binned2)
summary(binned2$student_Bins) ## num.bins overriden
```
ScorecardProfet *Scorecard Builder*

#### Description

Function that fits a logistic regression models and scores points for each bin and calculates observations' total score.

#### Usage

```
ScorecardProfet(
 object,
 target,
  id,
 varcol,
 PDO = 100,
 BaseOdds = 10,
 BasePts = 1000,
  reverse = FALSE
)
```
#### Arguments

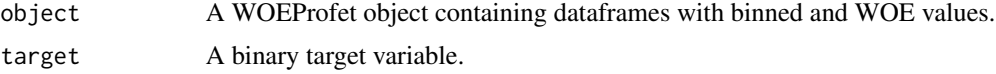

#### <span id="page-3-0"></span>4 WOEClust\_hclust

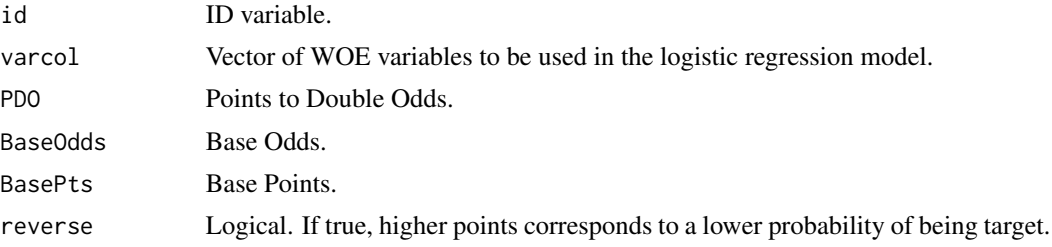

#### Value

A list with the following components.

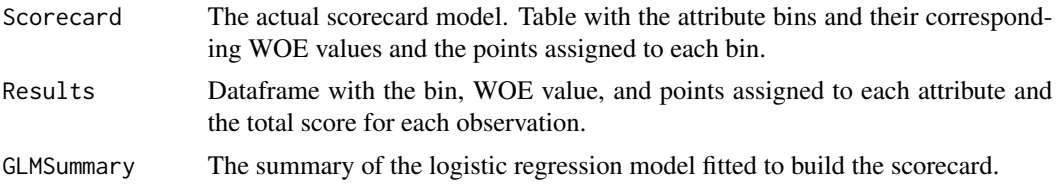

#### Examples

mydata <- ISLR::Default

```
mydata$ID = seq(1:nrow(mydata)) ## make the ID variable
mydata$default<-ifelse(mydata$default=="Yes",1,0) ## Creating numeric binary target variable
binned <- BinProfet(mydata, id= "ID", target= "default", num.bins = 5) ## Binning variables
WOE_dat <- WOEProfet(binned, "ID","default", 3:5) ## WOE transformation of bins
Score_dat <- ScorecardProfet(WOE_dat, target="default",
                        id="ID", PDO = 50, BaseOdds = 10, BasePts = 1000, reverse = TRUE)Score_dat$GLMSummary
head(Score_dat$Scorecard) ## Less points means more likely to default
```
WOEClust\_hclust *Variable Clustering*

#### Description

Function that implements hierarchical clustering on the variables to be used as a form of variable selection.

#### Usage

```
WOEClust_hclust(object, id, target, num_clusts, method = "ward.D")
```
#### <span id="page-4-0"></span>**Arguments**

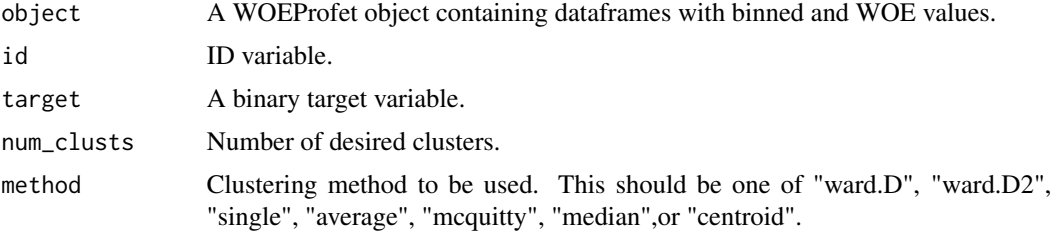

#### Value

A dataframe with the name of all the variables to be clustered, the corresponding cluster and the information value for each variable.

#### Examples

```
mydata <- ISLR::Default
mydata$ID = seq(1:nrow(mydata)) ## make the ID variable
mydata$default<-ifelse(mydata$default=="Yes",1,0) ## Creating numeric binary target variable
## create two new variables from bivariate normal
sigma <- matrix(c(45000,-3000,-3000, 55000), nrow = 2)
set.seed(10)
newvars <- MASS::mvrnorm(nrow(mydata),
                         mu=c(1000,200), Sigma=sigma)
mydata$newvar1 <- newvars[,1]
mydata$newvar2 <- newvars[,2]
binned <- BinProfet(mydata, id= "ID", target= "default", num.bins = 5) ## Binning variables
WOE_dat <- WOEProfet(binned, "ID","default")
## Cluster variables by WOEClust_hclust
clusters <- WOEClust_hclust(WOE_dat, id="ID", target="default", num_clusts=3)
clusters
```
WOEClust\_kmeans *Kmeans Variable Clustering*

#### Description

Function that implements kmeans variable clusteting to be used as a form of variable selection.

#### Usage

```
WOEClust_kmeans(object, id, target, num_clusts)
```
<span id="page-5-0"></span>6 WOEplotter

#### **Arguments**

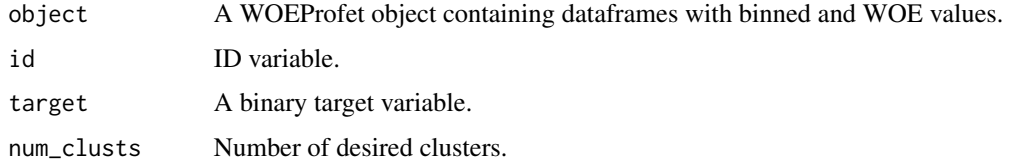

#### Value

A dataframe with the name of all the variables to be clustered, the corresponding cluster and the information value for each variable.

#### Examples

```
mydata <- ISLR::Default
mydata$ID = seq(1:nrow(mydata)) ## make the ID variable
mydata$default<-ifelse(mydata$default=="Yes",1,0) ## Creating numeric binary target variable
## create two new variables from bivariate normal
sigma <- matrix(c(45000,-3000,-3000, 55000), nrow = 2)
set.seed(10)
newvars <- MASS::mvrnorm(nrow(mydata),
                         mu=c(1000,200), Sigma=sigma)
mydata$newvar1 <- newvars[,1]
mydata$newvar2 <- newvars[,2]
binned <- BinProfet(mydata, id= "ID", target= "default", num.bins = 5) ## Binning variables
WOE_dat <- WOEProfet(binned, "ID","default")
## Cluster variables by WOEClust_kmeans
clusters <- WOEClust_kmeans(WOE_dat, id="ID", target="default", num_clusts=3)
clusters
```
WOEplotter *Visualizing WOE and Target Rates*

#### Description

Function generating three plots: WOE value for each bin, target rate for each bin, and the frequency for each bin

#### Usage

```
WOEplotter(dataset, target, var, color = "#0066CC")
```
#### <span id="page-6-0"></span>WOEProfet 7 and 2008 7 and 2008 7 and 2008 7 and 2008 7 and 2008 7 and 2008 7 and 2008 7 and 2008 7 and 2008 7 and 2008 7 and 2008 7 and 2008 7 and 2008 7 and 2008 7 and 2008 7 and 2008 7 and 2008 7 and 2008 7 and 2008 7 a

#### **Arguments**

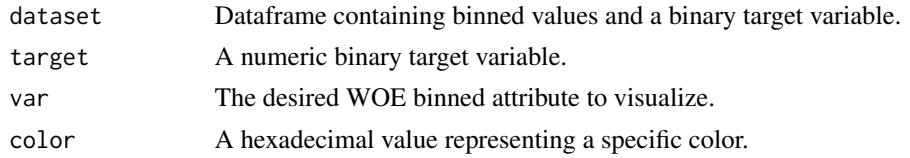

#### Details

A list of the hexadecimal colors can be found at this link http://www.sthda.com/sthda/RDoc/images/hextable.gif

#### Examples

```
mydata <- ISLR::Default
mydata$ID = seq(1:nrow(mydata)) ## make the ID variable
mydata$default<-ifelse(mydata$default=="Yes",1,0) ## Creating numeric binary target variable
binned <- BinProfet(mydata, id= "ID", target= "default", num.bins = 5) ## Binning variables
WOEplotter(binned, target= "default", var= "income_Bins")
##--Changing Colors------------------------------
WOEplotter(binned, target= "default", var= "income_Bins", color = "#33FF33")
```
WOEProfet *WOE Transformation*

#### Description

Function that calculates the WOE for each bin and the information value for each variable.

#### Usage

```
WOEProfet(dat, id, target, varcol)
```
#### Arguments

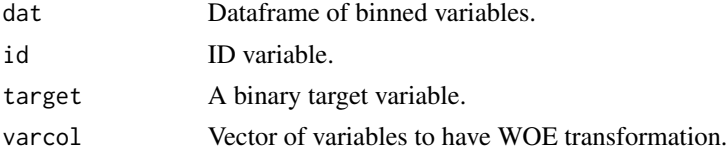

#### Details

The id and the target variables must be provided. The target variable must be a numeric binary variable.

#### <span id="page-7-0"></span>Value

A list with the following components.

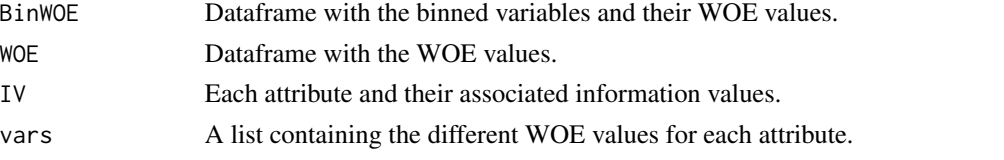

#### Examples

mydata <- ISLR::Default

```
mydata$ID = seq(1:nrow(mydata)) ## make the ID variable
mydata$default<-ifelse(mydata$default=="Yes",1,0) ## Creating numeric binary target variable
binned <- BinProfet(mydata, id= "ID", target= "default", num.bins = 5) ## Binning variables
WOE_dat <- WOEProfet(binned, "ID","default", 3:5)
head(WOE_dat$BinWOE)
head(WOE_dat$WOE)
WOE_dat$IV
head(WOE_dat$vars$income)
```
WOE\_custom *Custom Binning Numeric Variables*

#### Description

Function that bins a numeric variable based on user inputted breaks, plots the information on the new bins, and returns a vector of the newly binned values

#### Usage

```
WOE_custom(dataset, var, target, breaks, right_bracket = F, color = "#0066CC")
```
#### Arguments

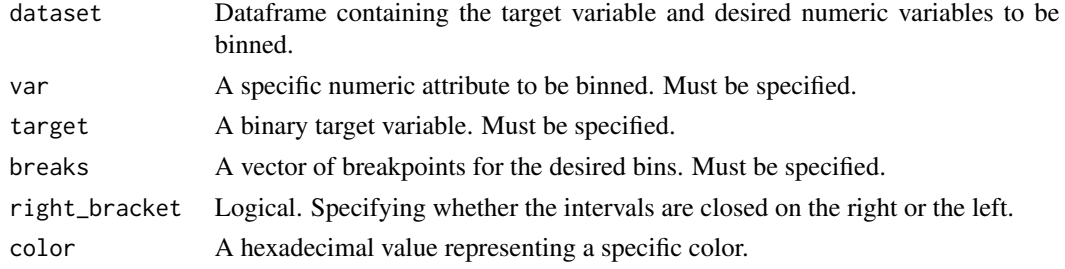

#### <span id="page-8-0"></span>Value

A vector containing the newly binned values. Generates three barplots displaying the worth of evidence (WoE), target rate and frequency across all bins. The bars are arranged in an ascending order of WoE.

#### Examples

```
mydata <- ISLR::Default
mydata$default <- ifelse(mydata$default=="Yes", 1, 0) ## target coded with 1, 0
WC_1 <- WOE_custom(dataset=mydata, var="balance", target = "default",
           breaks=seq(0,3000,1000))
levels(factor(WC_1))
WC_2 <- WOE_custom(dataset=mydata, var="income", target = "default",
             breaks=seq(0,75000, 15000))
levels(factor(WC_2))
```
WOE\_customFactor *Custom Binning Factor Variables*

#### Description

Function that bins a factor variable based on user inputted factor levels, plots the information on the new bins, and returns a vector of the newly binned values

#### Usage

```
WOE_customFactor(dataset, var, target, new_levels, color = "#0066CC")
```
#### **Arguments**

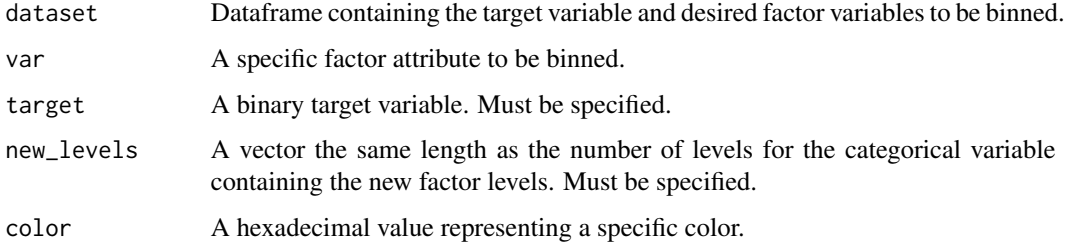

#### Value

A vector containing the newly binned values. Generates three barplots displaying the worth of evidence (WoE), target rate and frequency across all bins. The bars are arranged in an ascending order of WoE.

#### Examples

```
mydata <- ISLR::Default
mydata$default <- ifelse(mydata$default=="Yes", 1, 0) ## target coded with 1, 0
## WOE_customFactor
custom1 <- WOE_customFactor(mydata, var="student", target="default",
                 new_levels=c("Student : No","Student : Yes"))
levels(custom1)
## --------------------------
mydata$balance_cat <- cut(mydata$balance, breaks = c(-1,400,800,1200,1600,2000,2400,2800),
              labels = c("Very-Low","Low","Med-Low","Med","Med-High","High","Very-High"))
custom2 <- WOE_customFactor(mydata, var="balance_cat", target="default",
                   new_levels=c(1,1,2,2,2,3,3))
levels(custom2)
```
# <span id="page-10-0"></span>Index

BinProfet, [2](#page-1-0)

ScorecardProfet, [3](#page-2-0)

WOE\_custom, [8](#page-7-0) WOE\_customFactor, [9](#page-8-0) WOEClust\_hclust, [4](#page-3-0) WOEClust\_kmeans, [5](#page-4-0) WOEplotter, [6](#page-5-0) WOEProfet, [7](#page-6-0)